## Photoshop 2022 Download free Activator x32/64 {{ Hot! }} 2022

Installing Adobe Photoshop is relatively easy and can be done in a few simple steps. First, go to Adobe's website and select the version of Photoshop that you want to install. Once you have the download, open the file and follow the on-screen instructions. Once the installation is complete, you need to crack Adobe Photoshop. To do this, you need to download a crack for the version of Photoshop that you want to use. Once you have the crack, open the file and follow the instructions to apply the crack. After the crack is applied, you can start using Adobe Photoshop.

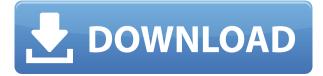

I found the new functionality of the program to be interesting, although some of it was welcomed and some was a pleasant surprise, especially when it came to working with version-specific layers. I found the "Layer Masks" more confusing than it was helpful, and I got the impression that it wasn't a feature that the Photoshop team had overly investigated so far. When it comes to importing images for editing from other programs like Lightroom and the recent introduction of "Brush Up" tools for retouching, the number of exporting options now available is a bit more pronounced as well. In that regard, Photoshop is indeed more of a business than a hobbyist tool. The ability to export images with their backgrounds is a welcome change as well. It's especially useful when you're working with a RAW file and are converting it to a Classic TIFF file. That said, the JPEG export still needs tweaking before I get fully comfortable with it. Yes I will probably use it all the time, but I'll have to try it a few times to truly jiffy it up. In addition, the setting to increase the resolution of an image via a dialog box is a tricky process to set up and use. I was quite delighted to find the new Motion Background options that can be used to seamlessly animate a still image. It's brilliant for morphing or creating an effect that is reminiscent of something like a super-smooth carousel. 1. The new Cloud Filters feature is a nice one, for sure. It essentially means the company is making it absolutely clear that you can have free use of their filters, without having to worry about licensing costs. However, it's more of a simple filter feature rather than something that really changes the way you work.

## Photoshop 2022Licence Key 64 Bits {{ lifetime releaSe }} 2022

The first thing that you may find with a lot of programs such as Photoshop is that you will need to invest quite a bit of time learning how to use them. However, once you manage to grasp the core concepts, you can be a master in any aspect of photo manipulation. Photoshop is considered one of the most versatile photo-editing programs out there, and many people are content mastering just a few of the many features. The core software allows you to do a lot of things: Because of this, Adobe Photoshop is one of the most difficult programs a beginner should learn. Not only that, but

Photoshop is the key to bettering your photography skills. We tend to look at Photoshop as being the best photo manipulation software for the reasons stated above. Over time, you will grow to love this animation software and you will come to truly appreciate its capabilities. This software is readily adaptable and is designed to be done in your own way and on your own time. It can serve as a powerful tool in your portrait photography when done correctly. Finally, the Animation feature is very important, and most users of this application completely overlook it. Sure you can get creative with your photos; however, you can easily do this through your own thinking and creativity. To accomplish a project or animation through this software, it becomes a combination of editing the outline of the image through the Photoshop editing software. Of course, if you have no idea how to work realistically with the software, it can take you a while to use the full potential of Photoshop. e3d0a04c9c

## Photoshop 2022 Download (LifeTime) Activation Code Torrent (Activation Code) [Win/Mac] {{ updAte }} 2023

2. Image Layers: Photoshop has allowed sharing images rather easily as it allows the user to share their images with layers. Layers offer the user great flexibility in making changes to transitions or effects. For instance, you can place a layer that creates an effect like lighting, color or a blur effect. To access the layers, go to Layer > Layer Style > Apply Image. 3. Content-Aware Fill: Content-Aware Fill is the perfect tool for re-photographing a subject or removing unwanted elements of an image. It can remove objects, like hair and stains, that have similar tone or color to the subject. By matching colors, the tool almost makes it a replacement for the subject. To face the difficult task of removing unwanted objects as soon as possible, you should try the Content-Aware Fill. To access the Content-Aware and Fill, go to Layer > Content-Aware Fill. 4. Divide Toning: The palettes in Adobe Photoshop have always been a major feature in the software. The palettes help the user choose tonal areas guickly. The divide toning allows you to split and merge two colors guickly. It is very fast and easy to divide the color. To access the tool, go to Image > Adjust > Color > Divide Toning. To further customize your color palette, use the Advanced > Adjust Color > Customize panel. 5. Snap to Grid: Snap to Grid is an important tool for use while designing. It gives an added precision and burnishes the sketch quickly. The user can now easily access the auto separation tool and auto alignment tool with the view grid. For this, go to View > Grid, or press Shift+Cmd+G.

telugu fonts for photoshop cs6 free download topaz labs plugin for photoshop cs6 free download tamil fonts for photoshop cs6 free download topaz clean photoshop cs6 free download topaz labs photoshop cs6 free download text styles for photoshop cs6 free download photoshop software cs6 free download photoshop shop cs6 free download photoshop cs6 free download in tamil photoshop cs6 free download in tamil photoshop cs6 free download cs6 free download cs6 free download cs6 free download cs6

In the years to come, our goal is to create a workflow that makes Photoshop accessible to everyone. Today's announcement is part of that plan. Our desire to make Photoshop-based edits more collaborative extends beyond simple sharing and peer review. We also have ambitious plans for powerful new user tools and processes that deal with \*\*the complete\*\* chain of image creation. From vast libraries of creative content to vast collections of user-contributed content. That's why today's announcement is Google-sized. Adobe will begin adding Open Type to Photoshop CC beginning today. With Open Type, users can better personalize the look of their images; this feature is part of the CC module called Photoshop CC Open Format. Open Format, in turn, is part of a broader initiative Adobe is undertaking to make files more open and accessible, and will begin with Open Type. There will be opportunities to expand Open Type to other Adobe apps throughout 2019, further enabling access to a wider array of creative and visual content. Starting with today's release, there is a new APNG (Adobe Portable Network Graphics) format with the addition of support for animation! You can create and load APNGs on Windows, Mac and Linux, and create images and animations with features such as CSS, image transparency, image transparency blur, image overlay, image layers, image masking, image animation, and image movement. Now you can create great looking, rich media onportable devices, too!

"The Photoshop family is much more than a collection of tools – it's about creativity and innovation. We're continuing this mission with new features and capabilities that will power creativity on the web," said Jeff Friedl, creative director of Adobe Photoshop. "We're thrilled to offer Photoshop online and the new subscription-based platform with an unrestricted, experience-driven Pro membership and consistent performance and feature updates in both markets." "That is why we are true innovators. We cannot rely on other people to solve problems. We have to do it ourselves as individuals and as a team. We draw inspiration from the recent US election," explained Mr. Friedl. "3D became a tool that would help us change how people view the world, but because of external forces we cannot fully control, we decided to stop the development of this technology. It is too much work." However, regardless of Adobe's decision to deprecate 3D support in Photoshop, the new features in are as powerful as ever. With those tools, creative professionals are able to make the most of their creativity no matter the platform or format. What have Adobe is announcing are three apps per platform. These apps are:

- Adobe Capture CC for iOS; android coming soon
- Adobe Premiere Rush CC
- Adobe Premiere Elements for iOS

Among the other macOS features the keynote promises, are the following:

- Identify Font and Style Choices Among Available Fonts and Typefaces
- Apply Suggested/Recommended Style to Files With Auto-Style
- Apply Styles to Files With Auto-Style
- Automatically Rasterize progressive JPEGs in Photoshop
- Automatically Rasterize Series of Seamless Image Files in Photoshop
- Automatically Rasterize ProRes Files (ProRes 4 or ProRes LT) in Photoshop
- Automatically Rasterize Blended Frames in Photoshop
- Automatically Rasterize Graphics in Photoshop
- Automatically Rasterize Images in Photoshop
- Automatically Rasterize Images in Photoshop With Illustrator on the Desktop (Mac Only)
- Automatically Rasterize Images in Photoshop With Illustrator on the Desktop (Windows Only)
- Automatically Rasterize Images in Photoshop With Illustrator on the Desktop (Linux Only)
- Automatically Rasterize Images in Photoshop With Illustrator for Android (Mac Only)

https://soundcloud.com/anujgou2/mcgs-hmi-software-free-download https://soundcloud.com/tewangmegitan/bass-treble-booster-11-keygen https://soundcloud.com/medeottaccado/boje-za-fm8-free https://soundcloud.com/arfinjaison4/wii-super-mario-64-wad-download https://soundcloud.com/mosanello1971/mafia-the-city-of-lost-heaven-crack-only-download https://soundcloud.com/nabatiplankx/kms-digital-online-activation-suite-53-fullbabupc-rar https://soundcloud.com/circokkituu/solucionario-himmelblau-david-principios-basicos-y-calculos-en-i ngenieria-quimica-sexta-edicion https://soundcloud.com/reobowsampzi1989/dumbrava-minunata-povestea-intreaga-dawnload https://soundcloud.com/yoquegemisim/any-video-converter-serial-key

Adobe Photoshop is a complete software for graphics editing. It is a perfect software to transform your ideas into real images and videos. It focuses on photo editing and content creation. This product allows you to edit color, textures, image or video, transform one image into another, and more. It is really popular for photo editing, but the software also supports video editing and much more. Adobe Photoshop CS6 is one of the best available digital photo editing software. It has a

powerful and powerful toolset and feature. It is widely used by many people in many different fields ranging from photography to illustration and graphic design. The best photo editing software is Photoshop, which works with any digital photo, and performs many kinds of edits. It provides more controls over how the photo is displayed and made newly effective for creating professional photos. It is useful for removing anything from a mounted print, changing brightness, and color, correcting color, resizing the sizes of images, defining or removing digital signature, adding blur, and many others. Adobe Photoshop has got an exceptional tool set based on the special and fully developed features. It contains tools for adjustment, image and photo processing, photo compositing, highly effective tools for image editing and design, and the ability to transform one image into another. The toolset organizes the user's content that bolsters efficient use of time and reduces the need to locate files, making Photoshop among the most efficient software. It is possible to select the tools according to the functionality that is needed.

- https://veisless.nl/wp-content/uploads/2023/01/chryvale.pdf
- https://ayusya.in/wp-content/uploads/breiharr.pdf
- $\underline{http://theartdistrictdirectory.org/wp-content/uploads/2023/01/garbirt.pdf}$
- http://alluneed.company/?p=28519
- https://www.designonline-deco.com/wp-content/uploads/2023/01/janelaur.pdf
- https://mentorus.pl/download-free-photoshop-cs6-full-version-with-activation-code-2023/
- https://www.cooks.am/wp-content/uploads/2023/01/Download-free-Photoshop-2020-With-Licence-Ke y-For-Windows-X64-New-2022.pdf
- http://www.kiwitravellers2017.com/2023/01/02/adobe-photoshop-cs6-extended-v13-0-portable-downl oad-exclusive/
- https://socks-dicarlo.com/wp-content/uploads/2023/01/Download-Adobe-Photoshop-2022-Version-232 -With-Licence-Key-upDated-2022.pdf
- https://www.moskyshop.com/wp-content/uploads/2023/01/berdolw.pdf
- https://seo-focus.com/wp-content/uploads/2023/01/talbir.pdf
- https://www.sustainable-hyderabad.in/wp-content/uploads/2023/01/rayyel.pdf
- https://nb-gallery.com/how-to-download-and-install-adobe-photoshop-cs6-full-crack-new/
- https://www.moskyshop.com/wp-content/uploads/2023/01/Adobe Photoshop CS5.pdf
- https://xn-80 aagyardii 6h.xn-p1 ai/wp-content/uploads/2023/01/kpt-effects-for-photoshop-free-download-patched.pdf
- https://kmtu82.org/photoshop-download-in-softonic-full/
- https://massage4zambia.com/wp-content/uploads/2023/01/Photoshop-Graphics-Psd-Files-Free-Downl oad-NEW.pdf
- http://moonreaderman.com/camera-raw-photoshop-cs6-free-download-new/
- https://nakvartire.com/wp-content/uploads/2023/01/Photoshop-CC-2018-License-Code-Keygen-Hot-2 022.pdf
- https://ibipti.com/wp-content/uploads/2023/01/Mens-Suits-For-Photoshop-Psd-Free-Download-LINK.p df
- $\label{eq:https://paddlealberta.org/wp-content/uploads/2023/01/Adobe-Photoshop-CS6-Download-free-Registration-Code-With-Keygen-x3264-upDated-2023.pdf$
- http://cubaricosworld.com/wp-content/uploads/2023/01/casphyl.pdf
- https://fahow.org/wp-content/uploads/2023/01/Adobe\_Photoshop\_2022\_Version\_2301.pdf
- https://monkeyforestubud.id/adobe-photoshop-elements-2019-portable-download-updated/
- https://thecryptobee.com/download-aplikasi-photoshop-gratis-untuk-android-exclusive/
- https://www.easyblogging.in/wp-content/uploads/2023/01/corlea.pdf
- https://womensouthafrica.com/wp-content/uploads/2023/01/barimm.pdf
- https://utrava.com/wp-content/uploads/2023/01/Adobe\_Photoshop\_CS5.pdf

https://purosautosdetroit.com/2023/01/02/animator-photoshop-plug-in-for-animated-effects-v1-1-freedownload-work/

http://www.lab20.it/2023/01/02/adobe-photoshop-express-editor-download-mac-exclusive/ https://cefcredit.com/photoshop-ps-brushes-free-download-work/

https://ntxrealtorresource.net/wp-content/uploads/2023/01/uldrtal.pdf

https://bdmentors.org/2023/01/02/adobe-photoshop-2022-version-23-1-with-licence-key-last-release-2 022/

https://superstitionsar.org/adobe-photoshop-2020-version-21-download-activation-code-for-pc-hot-20 22/

https://www.oligoflowersbeauty.it/wp-content/uploads/2023/01/Adobe-Photoshop-2021-Version-2210-Activation-Product-Key-Full-For-Mac-and-Windows-x3264-.pdf

https://blackvisionnetwork.org/wp-content/uploads/2023/01/garwat.pdf

https://infinitynmore.com/2023/01/02/adobe-photoshop-cs6-activation-code-license-keygen-mac-win-2022/

https://www.simonpeter-hidroponik.com/wp-content/uploads/2023/01/Download-free-Adobe-Photosh op-CC-2018-Version-19-LifeTime-Activation-Code-Full-Version-WIN.pdf

https://www.easyblogging.in/wp-content/uploads/2023/01/rawjenn.pdf

https://lexcliq.com/photoshop-actions-pack-free-download-install/

To begin with Photoshop will make an image in Adobe Photoshop. The layout is more pleasing for your jpg images and other formats that are compiled. However, you cannot use this software to fix any problems with your photos. But, for the photos that may already contain some visual frustration, be it image noise or poor exposure, you can make it available for you to make some changes. If you want to enhance the interest of your photos then get a strong computer and a good fast net connection. The steps to begin to use Photoshop is easy. The wonderful world of Photoshop was made into a suite called Adobe Photoshop CC. It is the new version of Photoshop that can be used to edit images on the computer itself. Rather than being excluded from virtually all areas, now you can make use of it for more ways you can incorporate the impact and skills in your pictures with the help of the new feature. Currently, the Photoshop CC 2017 is best used by professionals. The basic version of Photoshop offers the same set of tools for personal use. Adobe Photoshop is equipped with the best features that are available on the market. And a pictorial designer will find himself/herself extremely helpful with using such tools in the design stages. With the Photoshop smart objects in the list, designers can make a layered Smart Object File. And the user of this tool creates a standard document that can be used in other software to control the smart objects individually. Thus, the user need not to repeat himself/herself in the redesign stages.